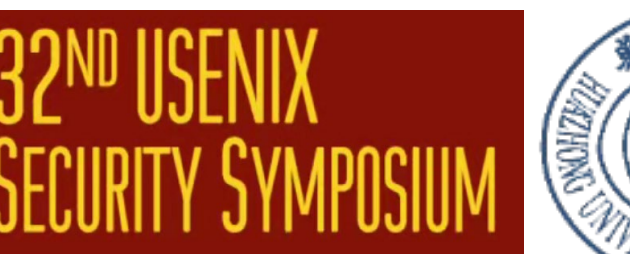

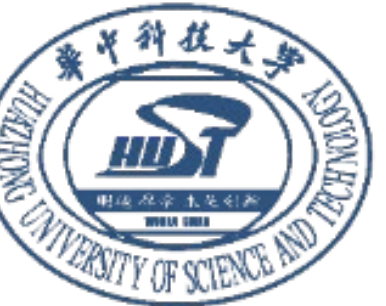

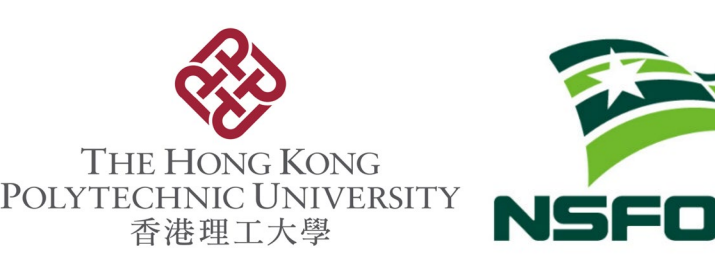

## **Black-box Adversarial Example Attack towards FCG Based Android Malware Detection under Incomplete Feature Information**

Heng Li<sup>†</sup>, Zhang Cheng<sup>‡,†</sup>, Bang Wu<sup>†</sup>, Liheng Yuan<sup>†</sup>, Cuiying Gao<sup>†</sup>, Wei Yuan<sup>†</sup><sup>\*</sup>, Xiapu Luo<sup>\*</sup> <sup>†</sup> Huazhong University of Science and Technology \* The Hong Kong Polytechnic University *<u><i><u>\* NSFOCUS Technologies Group Co., Ltd.</u>*</u></u> {liheng, wubangm, ylh, gaocy, yuanwei}@hust.edu.cn chengzhang@nsfocus.com,csxluo@comp.polyu.edu.hk

# **Introduction**

### Android Malware

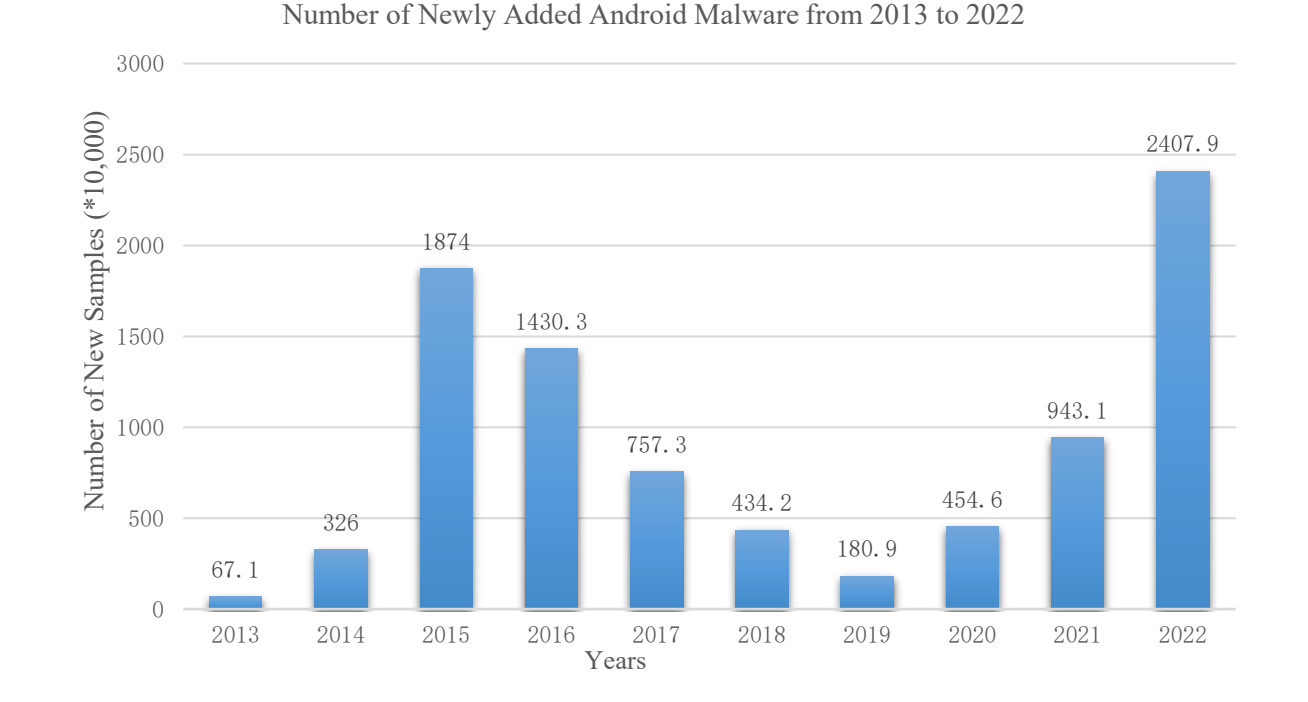

1.Data Theft: Android malware can compromise sensitive user data, including personal information, login credentials, financial details, and private communications.

2.Financial Loss: Malicious software can initiate unauthorized financial transactions, leading to monetary losses for the victims.

3.Privacy Invasion: Android malware may enable unauthorized access to the device's camera, microphone, and other sensors, violating the user's privacy.

…

2

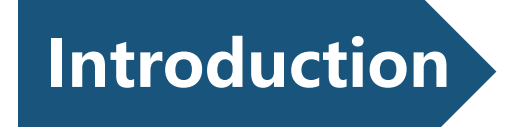

#### **► FCG based Android Malware Detection**

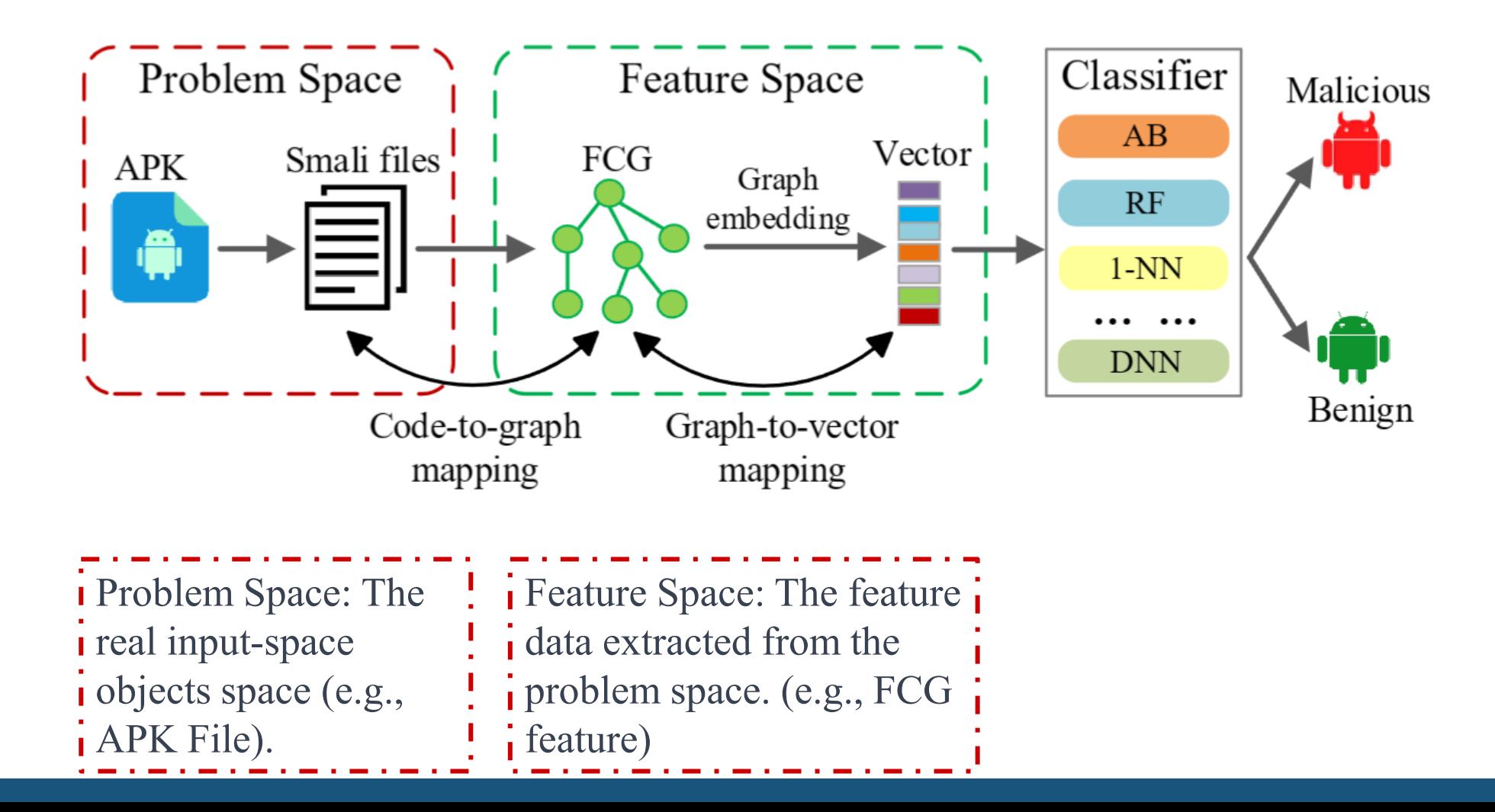

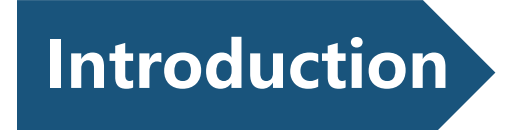

Adversarial Example Attack towards FCG Based AMD

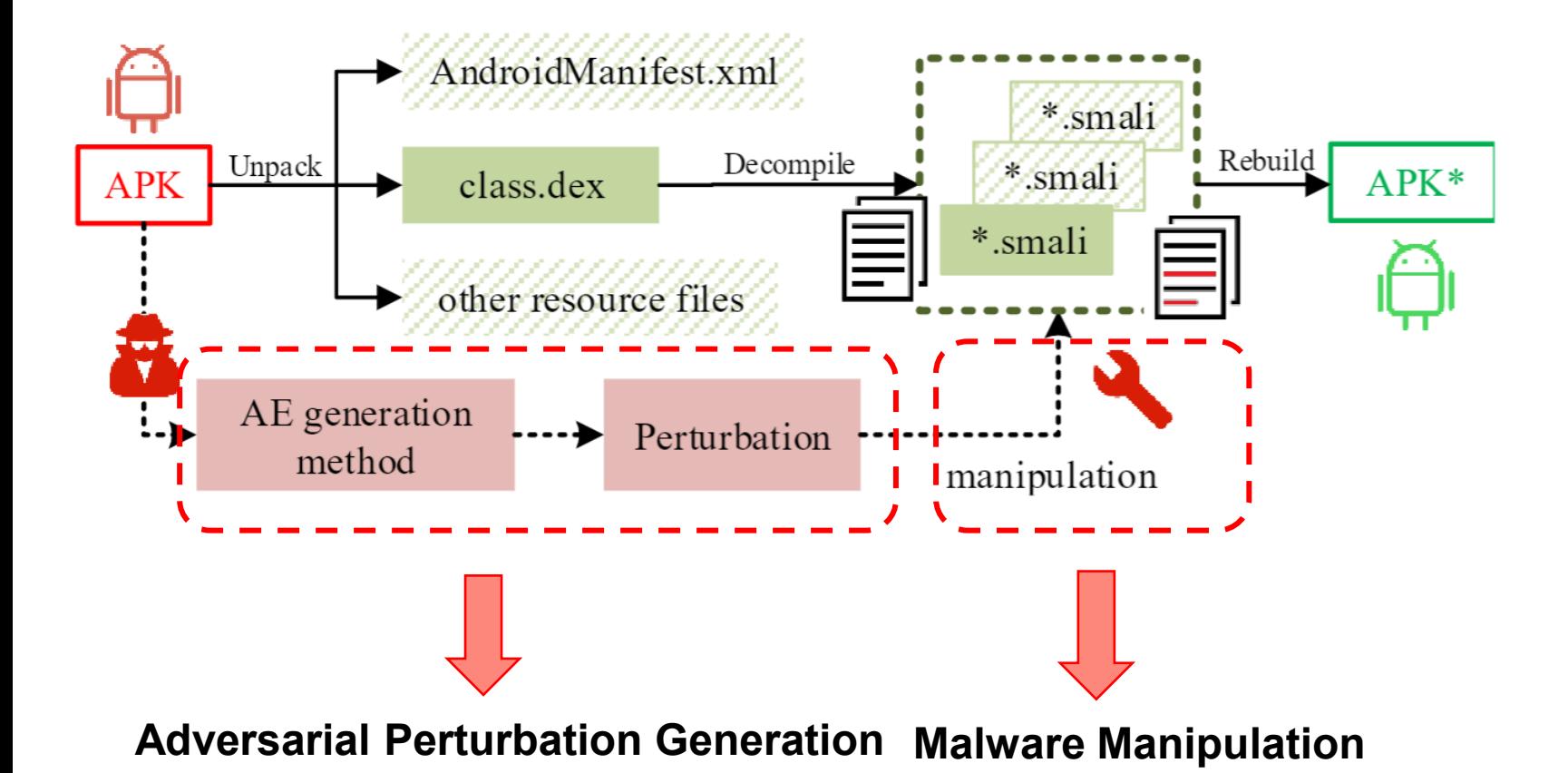

#### Attacker Knowledge

Feature granularity Classification method Model parameters and structure Output probabilities

FCG baesd AMD system Output results (binary)

X ;

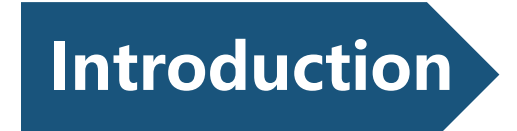

#### FCG based Android Malware Detection

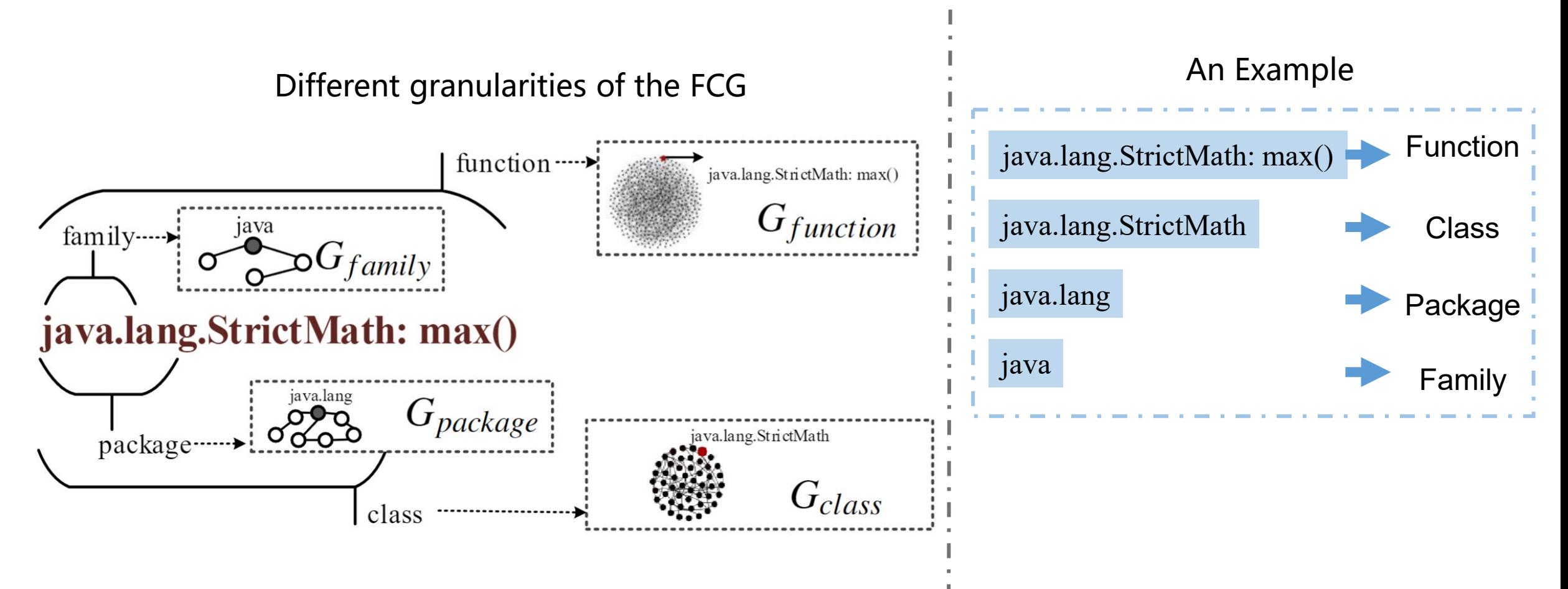

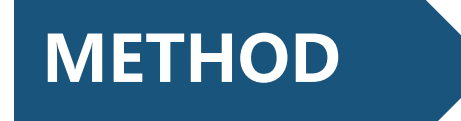

 $\triangleright$  Malware Manipulation

Requirements

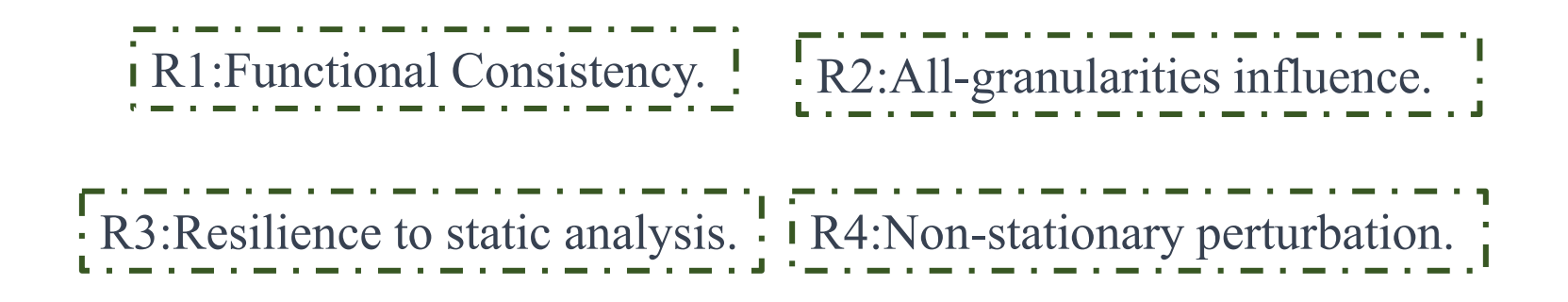

Manipulation process

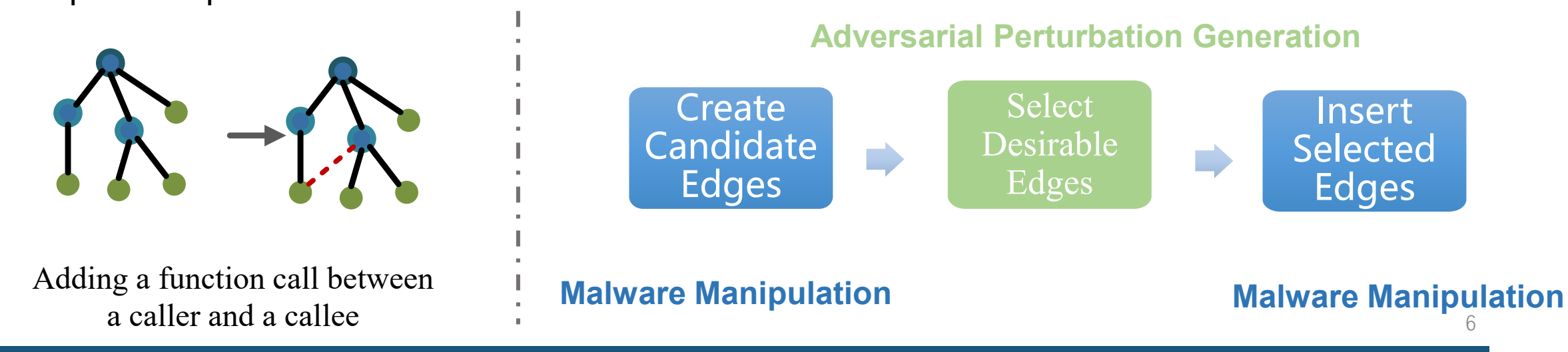

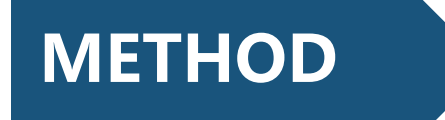

### $\triangleright$  Malware Manipulation

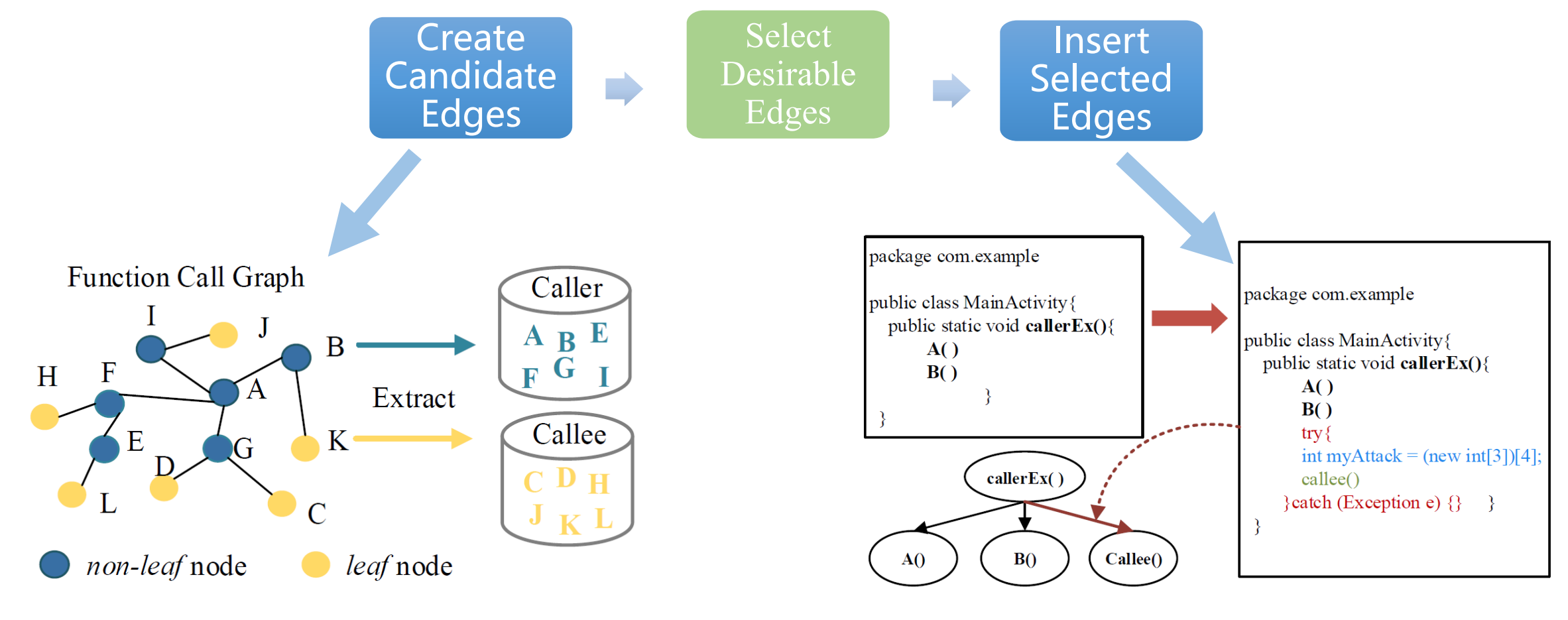

Selecting callers and callees from an FCG An example of try-catch trap

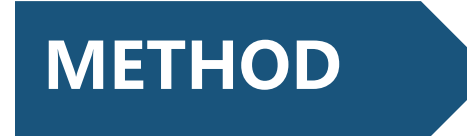

#### Adversarial Perturbation Generation

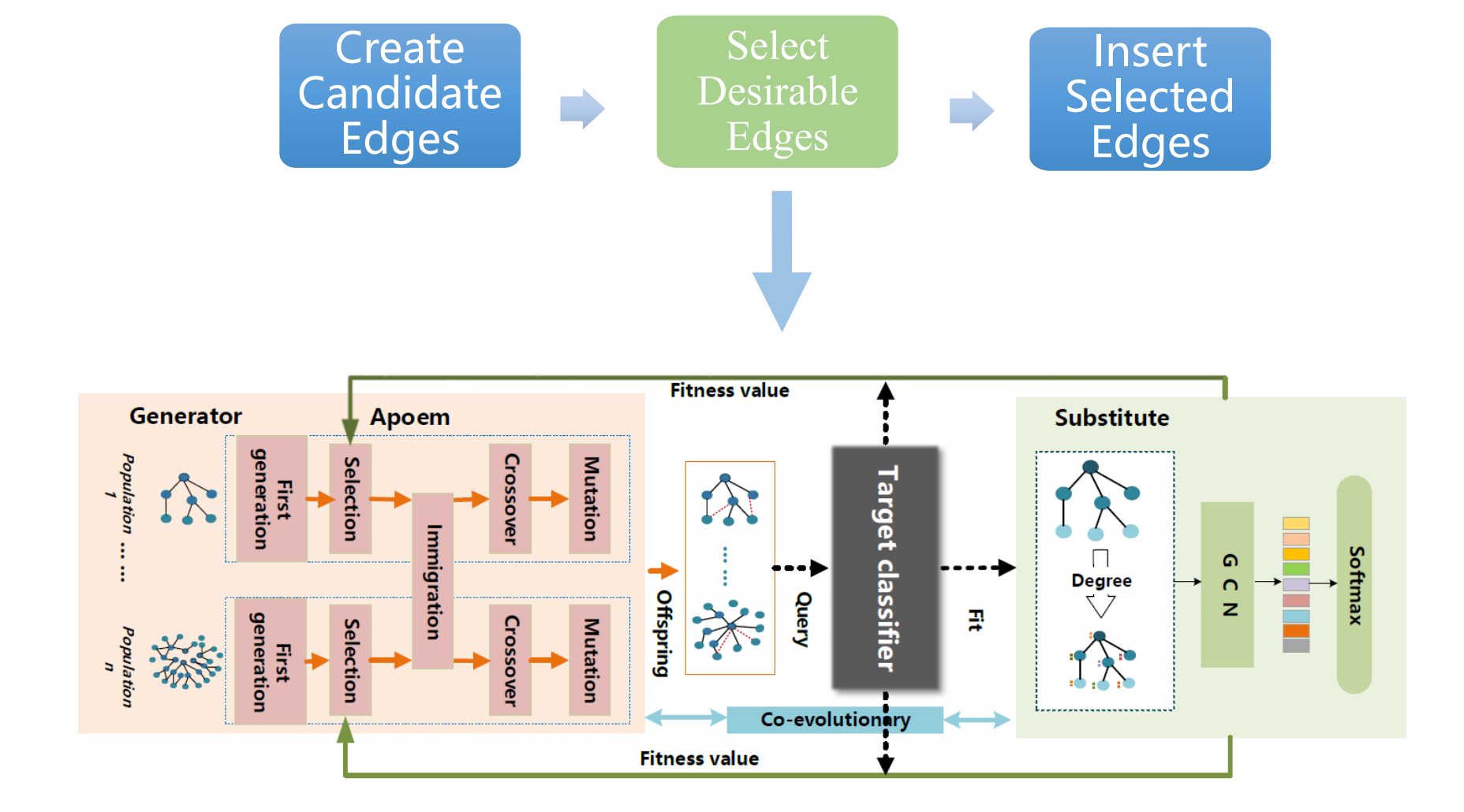

# **METHOD**

#### Adversarial Perturbation Generation

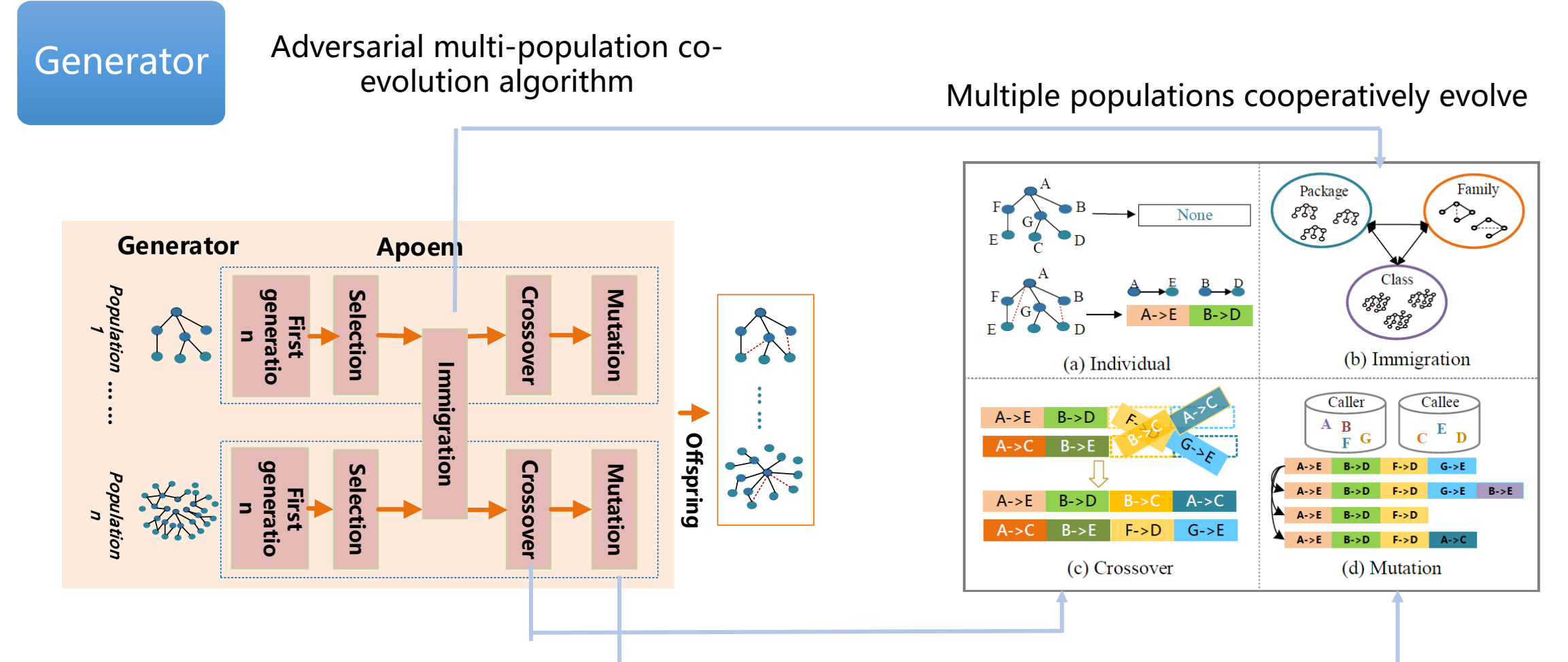

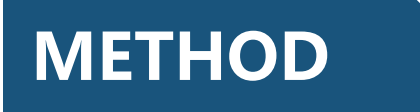

#### Adversarial Perturbation Generation

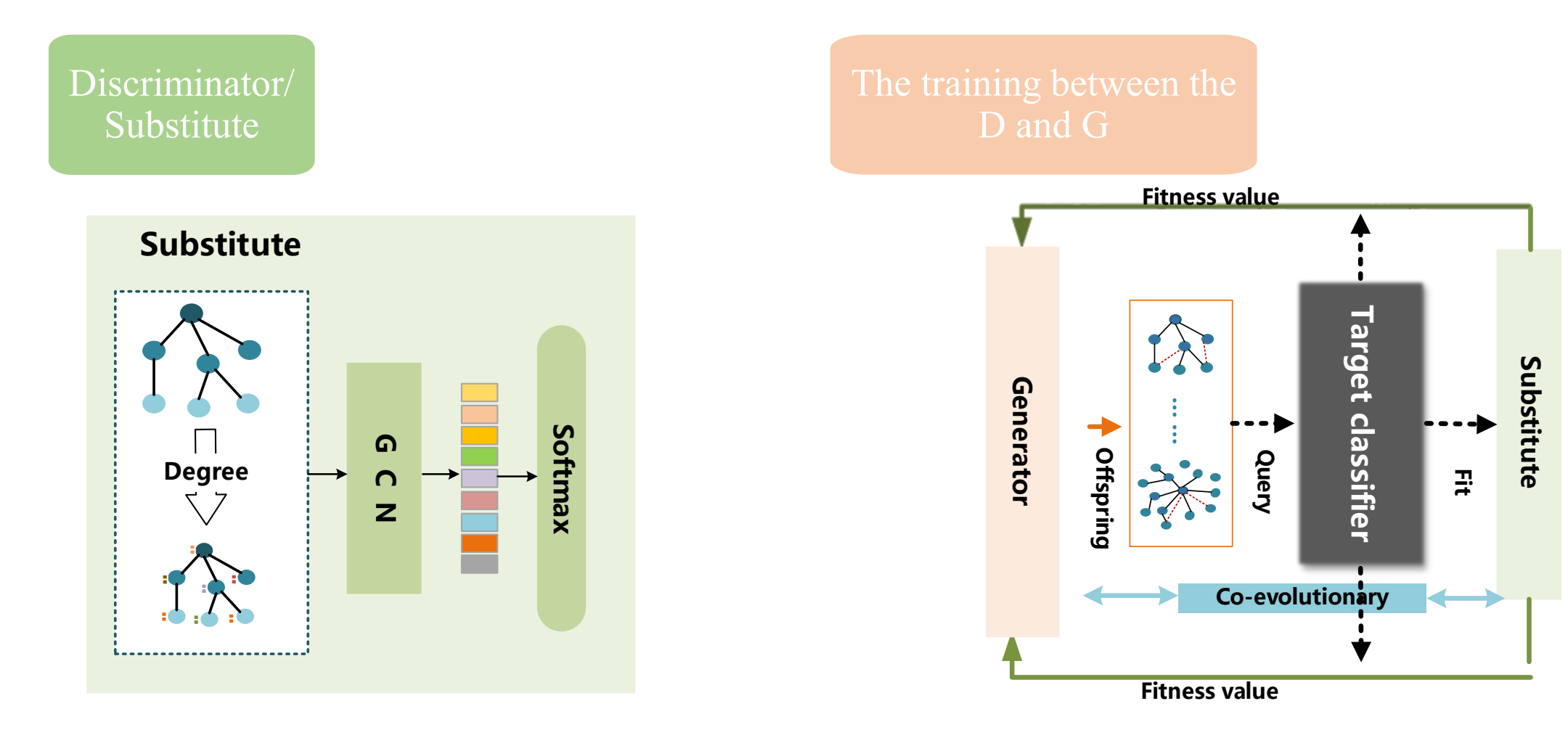

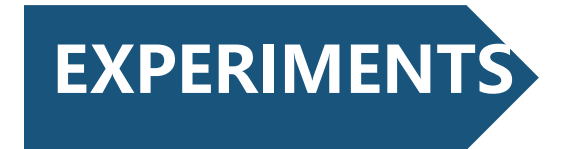

## $\triangleright$  Effectiveness

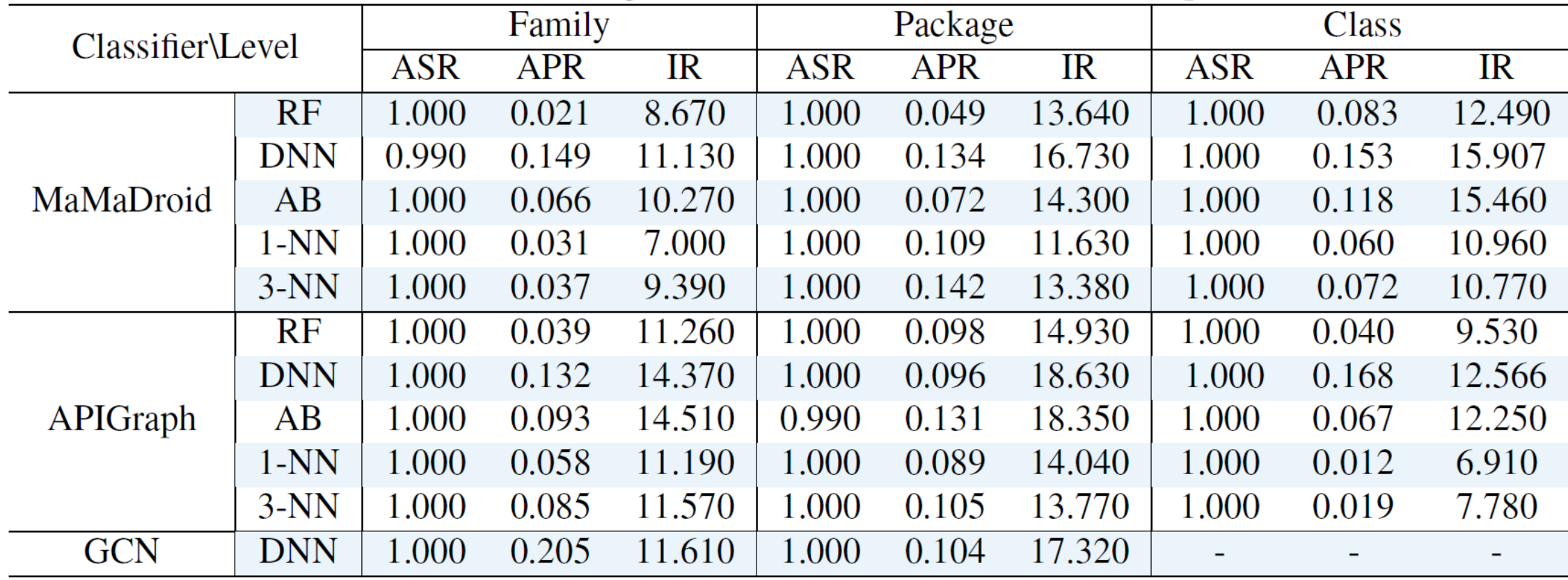

Effectiveness of BagAmmo towards MaMaDroid, APIGraph and GCN.

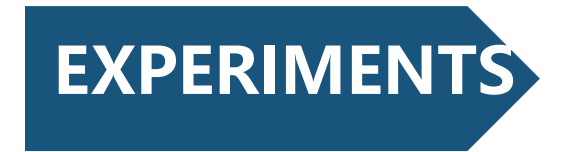

 $\triangleright$  Evolution

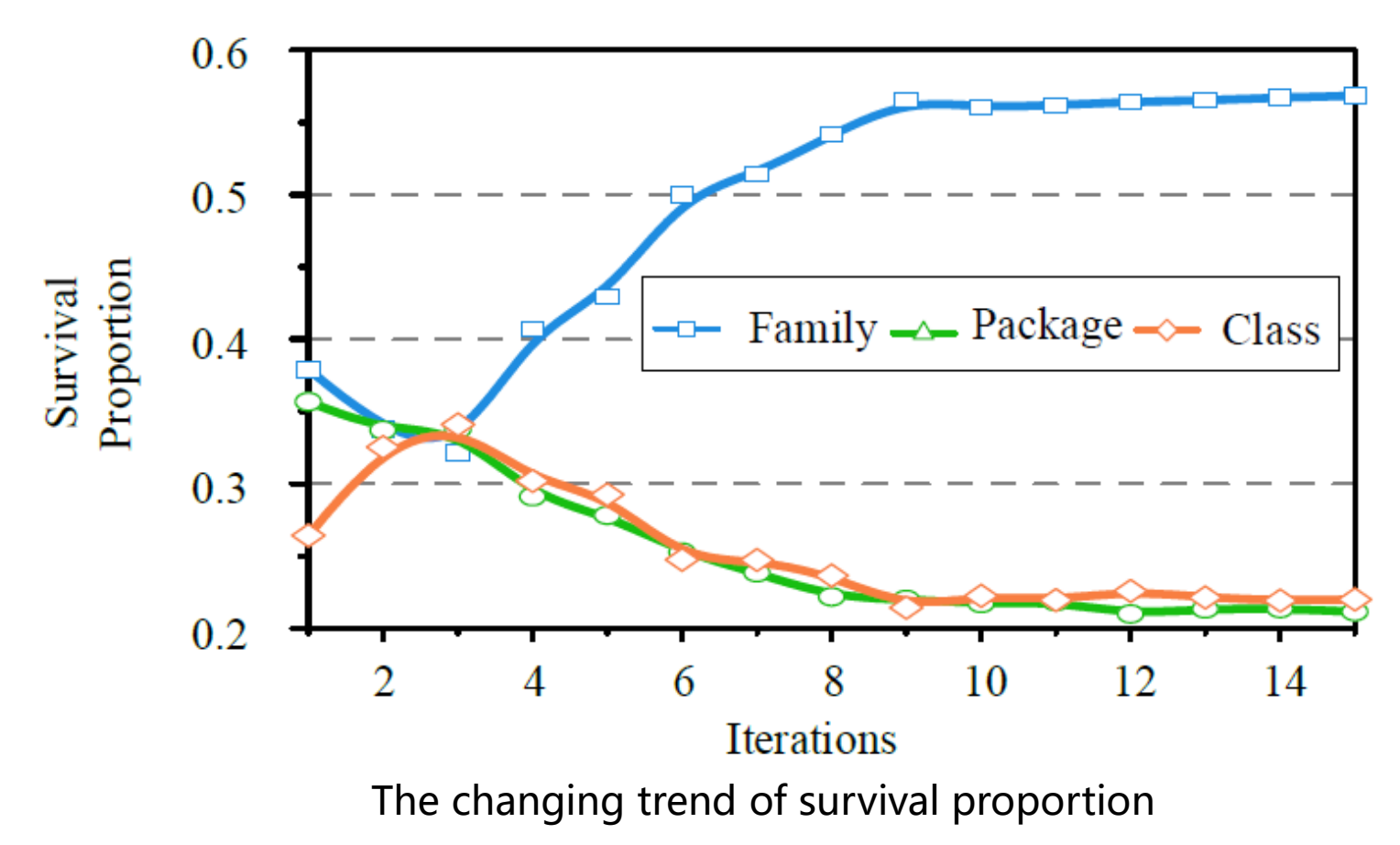

When attack a family level FCG android malware detection. As the number of queries increases, the package population and class population gradually fall to a low level.

Contrarily, the survival proportion of the population corresponding to the correct feature granularity (i.e., family level) gradually rises to a high level.

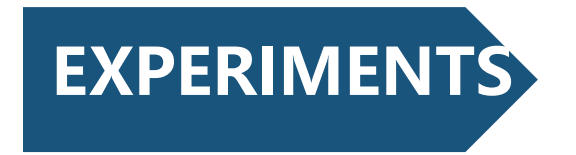

Attack Performance on Virustotal

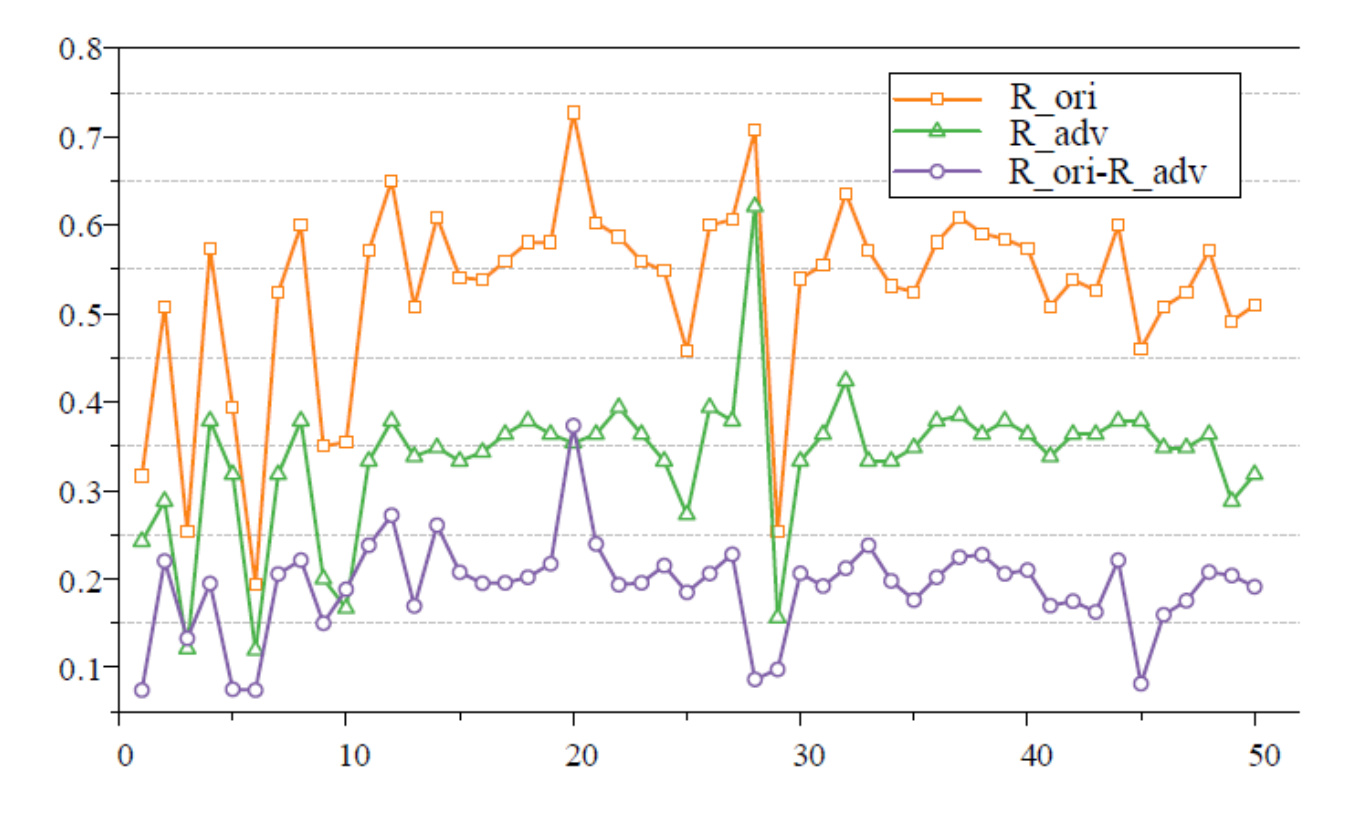

Our method can effectively reduce the probability of malware being detected by VirusTotal

The detection success ratio on VirusTotal.

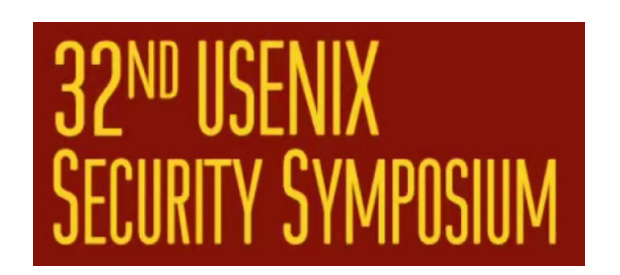

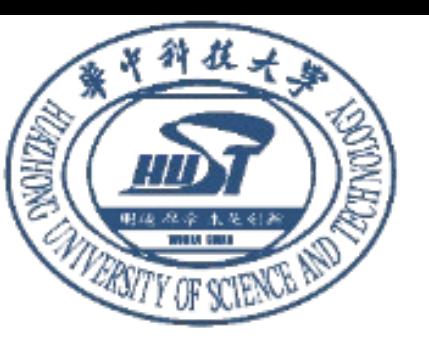

# Thank you for Listening!